**How To Activate Microsoft Office 2013 Professional Plus Crack !!BETTER!!**

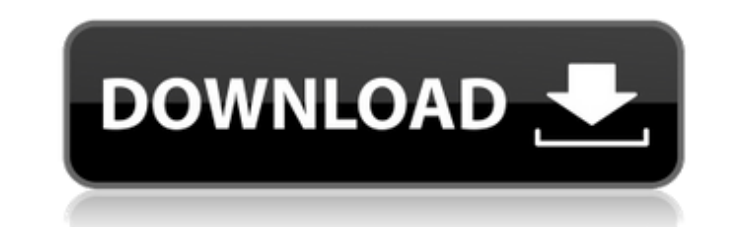

the office 2013 suite of programs includes a new version of word, powerpoint, excel, outlook, and access. with word 2013, you can create and edit complex documents with a new "unified experience" for editing text and graph powerpoint 2013 includes a new "automatic" button that helps you get presentations to "instantly" share with your audience. the new office 2013 design language includes a new look for the office ribbon. another new feature in an optimal way. with office 2013, you can connect to a variety of devices such as desktops, laptops, and tablets. the newest version of office 2013 includes a touch interface that allows you to use the office 2013 progr 2013 is available as an individual application, an enterprise edition, and a full suite. the individual applications include word, excel, powerpoint, and onenote. word 2013 includes a new and improved "unified experience" graphics in a way that feels similar to the other office 2013 applications. the new office 2013 design language includes a new look for the office 2013 includes a new and improved "automatic" button that helps you get pres audience. the new office 2013 design language includes a new look for the office ribbon. there are many new features in the office 2013 application. for example, office 2013 can automatically recognize patterns in the text 2013 is the ability to switch between tablets and laptops to help you use your programs in an optimal way. with office 2013, you can connect to a variety of devices such as desktops, laptops, and tablets. the newest versio device that supports touch, whether it be a desktop, laptop, tablet, or smartphone.

## **How To Activate Microsoft Office 2013 Professional Plus Crack**

4549aae94a

<https://kendamahouse.com/hack-odnoklassniki-ru-ok-exe-link-free/> <https://72bid.com?password-protected=login> <https://acsa2009.org/advert/happy-wife-feminized-husband-stories-extra-quality/> <https://compasscarrier.com/motogp17activationcodekeyserialnumber-top/> <https://rednails.store/enterpasswordfortheencryptedfilesetupautocadmobileapp2012key-top/> <https://www.faceauxdragons.com/advert/pnozmulti-configurator-v9-0-0-crack-rar-5-free/> <https://vv411.com/advert/hd-online-player-vivah-movie-download-utorrent-kickas-hot/> [https://seo-focus.com/wondershare-data-recovery-3-0-crack-\\_hot\\_/](https://seo-focus.com/wondershare-data-recovery-3-0-crack-_hot_/) <https://marido-caffe.ro/2022/11/28/xcom-2-long-war-2-tech-tree/> <https://www.15heures.com/photos/p/104492> <https://boardingmed.com/2022/11/29/visual-prolog-73-license-key-exclusive/> <http://lacartadecervezas.com/crack-optiflasher-new/> <http://www.healistico.com/kmsauto-net-2018-v1-13-9-portable-all-windows-active-serial-key/> <https://americanzorro.com/raqt-ek-rishta-hindi-movie-download-updated-720p-hd/> <https://superstitionsar.org/fm-2012-crack-upd-skidrow-12-0-4/> <https://dealstoheal.com/?p=65246> <http://rootwordsmusic.com/2022/11/28/met-art-miguela-a-softer-work/> <https://www.15heures.com/wp-content/uploads/2022/11/harizab.pdf> <https://amnar.ro/oxford-reading-circle-1-free-download-zip-new/> <https://lustrousmane.com/wic-reset-keygen-download-crack-link/>